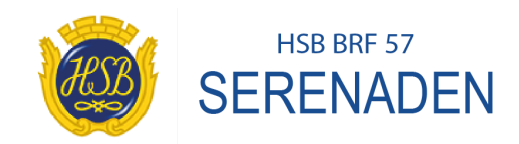

## **Protokoll fört vid bostadsrättsföreningen HSB 57 Serenadens ordinarie föreningsstämma 2023-02-13, kl.19.00 i kvartersgården Vackra Birgers väg 49.**

## **Dagordning**

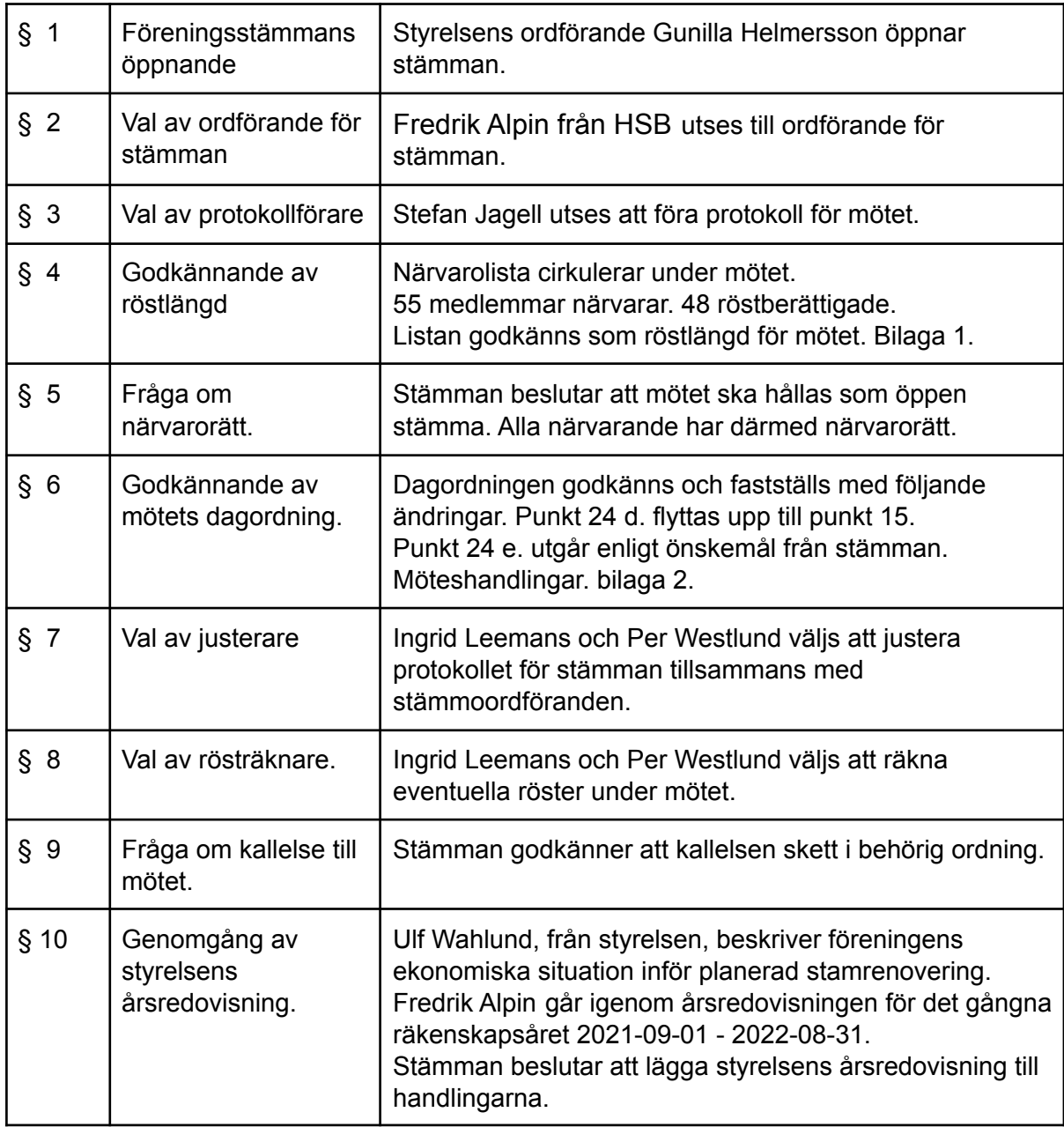

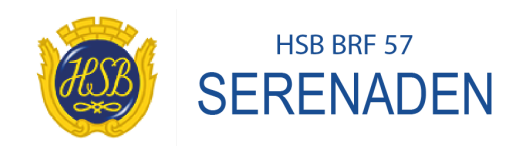

٦

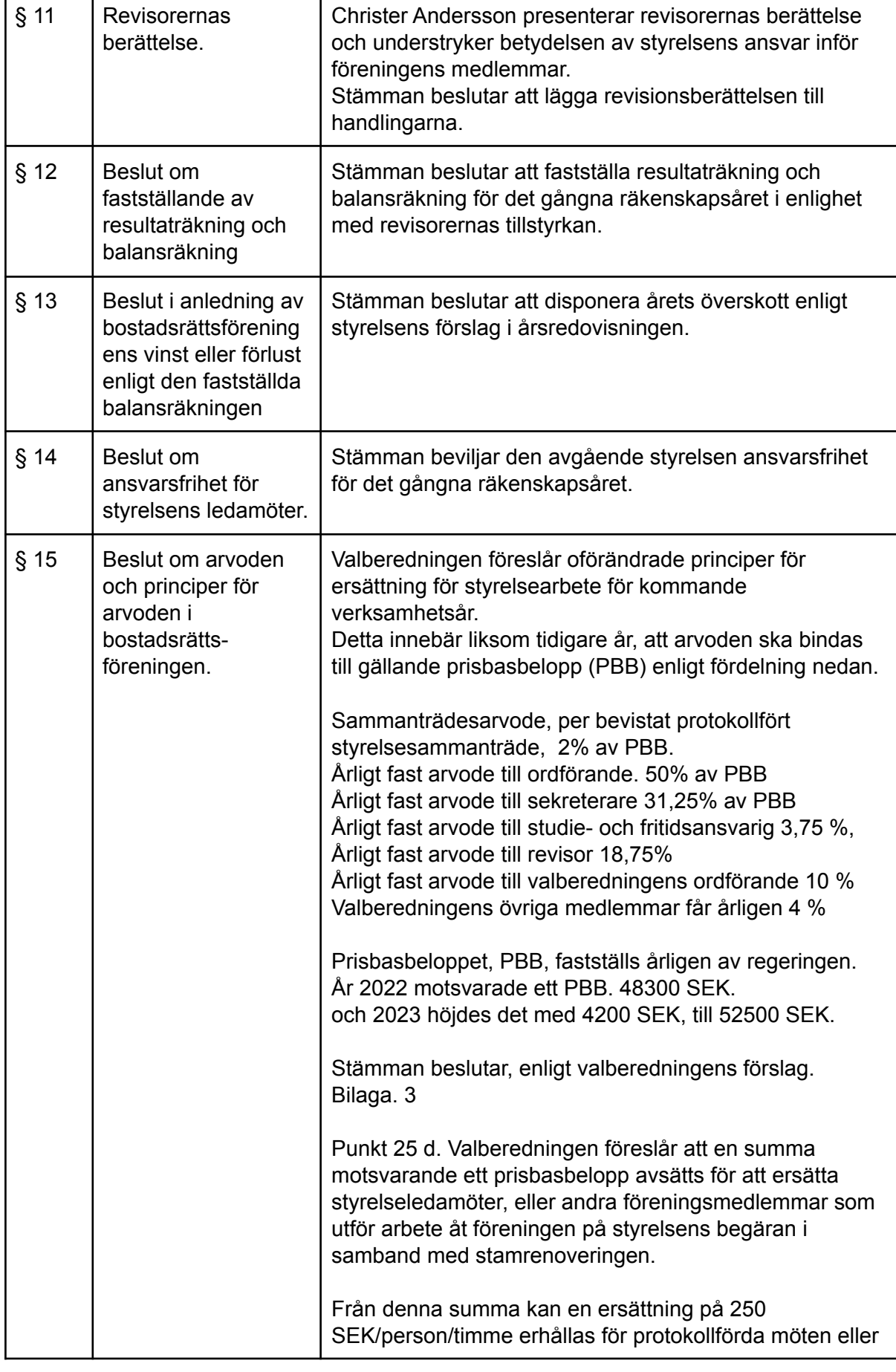

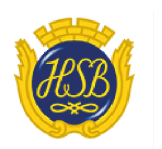

# HSB BRF 57<br>SERENADEN

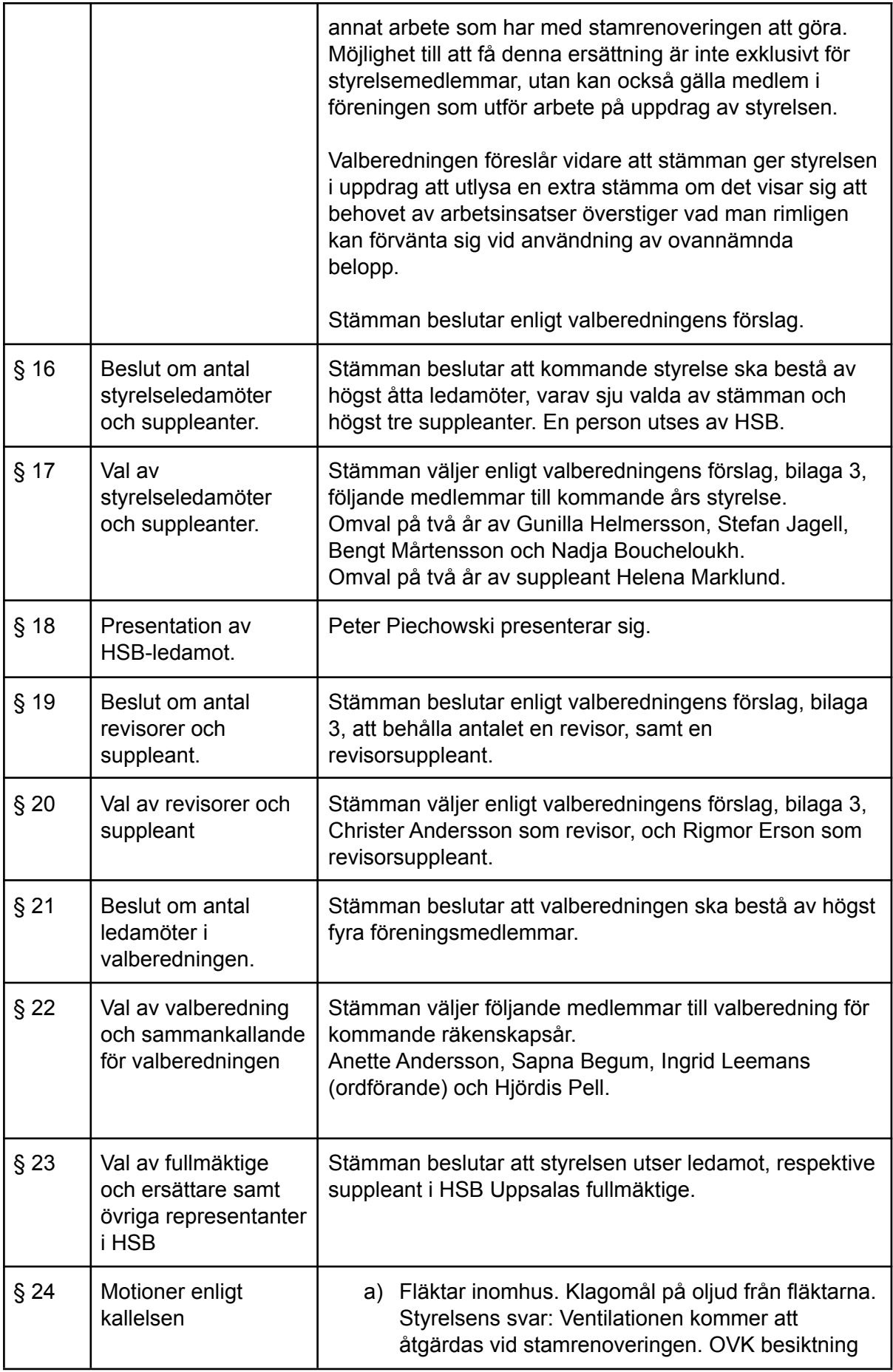

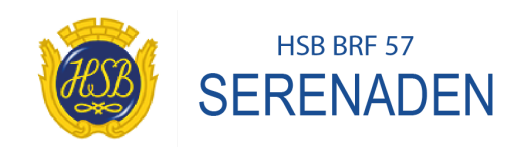

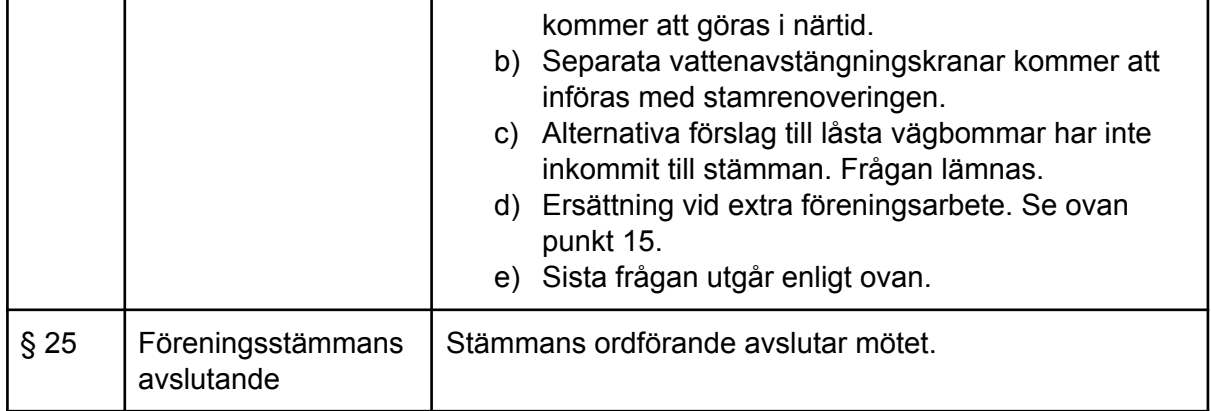

Vid protokollet Stefan Jagell

Justeras

Fredrik Alpin

Ingrid Leemans.

Per Westlund.

# Verifikat

Transaktion 09222115557488508661

### Dokument

Protokoll föreningsstämma 2023 (2) Huvuddokument 4 sidor Startades 2023-03-08 07:53:00 CET (+0100) av Fredrik Alpin (FA) Färdigställt 2023-03-08 14:39:36 CET (+0100)

#### Signerande parter

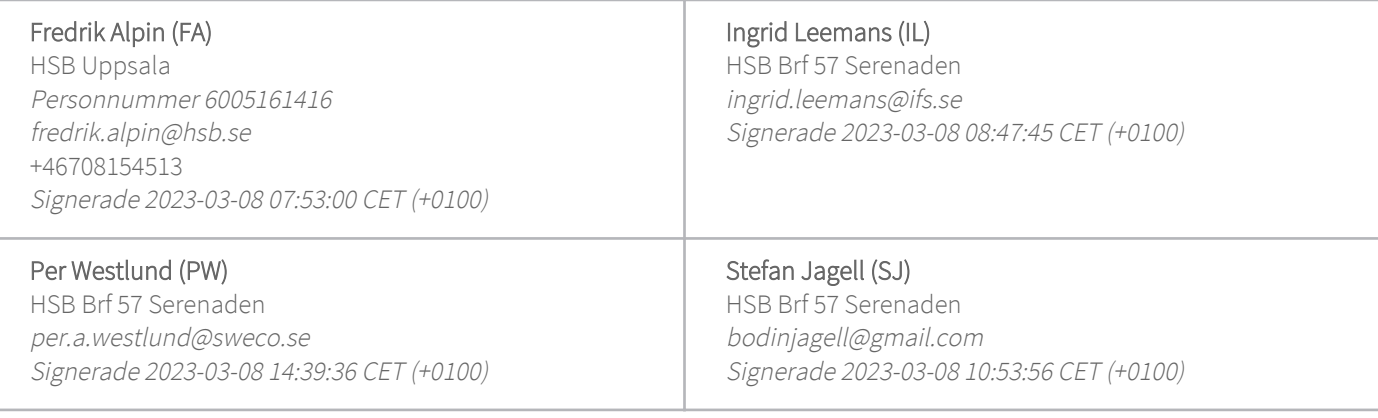

Detta verifikat är utfärdat av Scrive. Information i kursiv stil är säkert verifierad av Scrive. Se de dolda bilagorna för mer information/bevis om detta dokument. Använd en PDF-läsare som t ex Adobe Reader som kan visa dolda bilagor för att se bilagorna. Observera att om dokumentet skrivs ut kan inte integriteten i papperskopian bevisas enligt nedan och att en vanlig papperutskrift saknar innehållet i de dolda bilagorna. Den digitala signaturen (elektroniska förseglingen) säkerställer att integriteten av detta dokument, inklusive de dolda bilagorna, kan bevisas matematiskt och oberoende av Scrive. För er bekvämlighet tillhandahåller Scrive även en tjänst för att kontrollera dokumentets integritet automatiskt på: https://scrive.com/verify

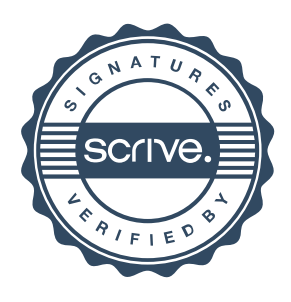